### Commands and Figures

William Beason and Evan Ott

#### March 5, 2014

4日 8

**K 伺 ▶ → 手** 

∍

**B** 

 $\sim$ 

<span id="page-0-0"></span>э

 $299$ 

William Beason and Evan Ott [Commands and Figures](#page-51-0)

### Table of Contents

### [New Commands](#page-2-0)

- [The Command](#page-3-0)
- [Arguments](#page-11-0)
- [Optional Arguments](#page-17-0)
- [Renewing Commands](#page-25-0)
- **•** [Errors](#page-26-0)

### **[Floats](#page-31-0)**

- **•** [Packages](#page-32-0)
- The \[includegraphics Command](#page-34-0)
- **•** [Floats](#page-43-0)
- **•** \[FloatBarrier](#page-51-0)

4. 重

 $\sim$ 

 $\Omega$ 

[The Command](#page-3-0) [Optional Arguments](#page-17-0) [Renewing Commands](#page-25-0)

### Table of Contents

### 1 [New Commands](#page-2-0)

- [The Command](#page-3-0)
- [Arguments](#page-11-0)
- [Optional Arguments](#page-17-0)
- [Renewing Commands](#page-25-0)
- **•** [Errors](#page-26-0)

### **[Floats](#page-31-0)**

- [Packages](#page-32-0)
- The \[includegraphics Command](#page-34-0)
- **•** [Floats](#page-43-0)
- **•** \[FloatBarrier](#page-51-0)

4 0 8

**K 伺 ▶ → 手** 

э

 $\sim$ 

<span id="page-2-0"></span> $\Omega$ 

[The Command](#page-8-0) [Optional Arguments](#page-17-0) [Renewing Commands](#page-25-0)

### Requirements for Commands

Commands need

イロン イ母ン イヨン イヨン

<span id="page-3-0"></span>E

[The Command](#page-8-0) [Optional Arguments](#page-17-0) [Renewing Commands](#page-25-0)

### Requirements for Commands

Commands need

• a name so they can be called, and

4 0 8

→ 伊 ▶ → 手

 $\sim$ э **B** э

**ALC** 

 $QQ$ 

[The Command](#page-8-0) [Optional Arguments](#page-17-0) [Renewing Commands](#page-25-0)

### Requirements for Commands

Commands need

- a name so they can be called, and
- something to be replaced with.

4 0 8

∢ †ী **SIL**  э

 $\sim$ 

性

 $2990$ 

∍

[The Command](#page-8-0) [Optional Arguments](#page-17-0) [Renewing Commands](#page-25-0)

### Requirements for Commands

Commands need

- a name so they can be called, and
- something to be replaced with.

To declare a new command, use the \newcommand command. It has two required arguments.

and in

 $\Omega$ 

[The Command](#page-8-0) [Optional Arguments](#page-17-0) [Renewing Commands](#page-25-0)

### Requirements for Commands

Commands need

- a name so they can be called, and
- something to be replaced with.

To declare a new command, use the \newcommand command. It has two required arguments.

\newcommand{\name}{replacement}

 $\sim$   $\sim$ 

[The Command](#page-3-0) [Optional Arguments](#page-17-0) [Renewing Commands](#page-25-0)

### Requirements for Commands

Commands need

- a name so they can be called, and
- something to be replaced with.

To declare a new command, use the \newcommand command. It has two required arguments.

\newcommand{\name}{replacement}

The above command makes it so whenever LATEX comes across \name, it replaces it with replacement.

<span id="page-8-0"></span>つくへ

[The Command](#page-3-0) [Optional Arguments](#page-17-0) [Renewing Commands](#page-25-0)

# Example Command

Say you need to display backslashes often in a LAT<sub>F</sub>X document or Beamer presentation (like this one). Typing \textbackslash quickly becomes tiresome.

and in

**K 何 ▶ 【 手 ▶** 

性

 $\Omega$ 

[The Command](#page-3-0) [Optional Arguments](#page-17-0) [Renewing Commands](#page-25-0)

# Example Command

Say you need to display backslashes often in a LAT<sub>F</sub>X document or Beamer presentation (like this one). Typing \textbackslash quickly becomes tiresome.

Intsead, try:

```
\newcommand{\tb}{\textbackslash}
```
Now whenever you need to reference the backslash, just type  $\setminus$ tb.  $\text{AT} \rightarrow \text{AT}$  will now replace every instance of \tb with \textbackslash.

す何 ▶ す ヨ ▶ す

つくへ

[The Command](#page-3-0) **[Arguments](#page-13-0)** [Optional Arguments](#page-17-0) [Renewing Commands](#page-25-0)

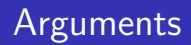

Arguments add more functionality to commands by allowing variable replacement text. Remember to

<span id="page-11-0"></span> $299$ 

 $\rightarrow$ э

メロメ メ母メ メミメ メミ

[The Command](#page-3-0) **[Arguments](#page-13-0)** [Optional Arguments](#page-17-0) [Renewing Commands](#page-25-0)

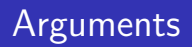

Arguments add more functionality to commands by allowing variable replacement text.

Remember to

specify number of arguments as the optional argument, and

4 0 8

 $\overline{AB}$ 

任

 $\sim$ 

 $\Omega$ 

[The Command](#page-3-0) [Arguments](#page-11-0) [Optional Arguments](#page-17-0) [Renewing Commands](#page-25-0)

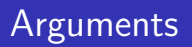

Arguments add more functionality to commands by allowing variable replacement text.

Remember to

- specify number of arguments as the optional argument, and
- reference arguments within the replacement with poundsign-number (e.g.  $#2$ ).

Normally, commands can take a maximum of nine arguments.

and in

<span id="page-13-0"></span>4母 ト 4回 ト

[The Command](#page-3-0) **[Arguments](#page-11-0)** [Optional Arguments](#page-17-0) [Renewing Commands](#page-25-0)

## Argument Example

For example in,

\newcommand{\pfrac}[2]{\left(\frac{#1}{#2}\right)}

\pfrac{1}{2}

. . .

the second line is replaced with

```
\left(\frac{1}{2}\right)
```
and produces

$$
\left(\frac{1}{2}\right)
$$

and in

э

 $\sim$ 

 $\sim$ 

 $\Omega$ 

[The Command](#page-3-0) **[Arguments](#page-11-0)** [Optional Arguments](#page-17-0) [Renewing Commands](#page-25-0)

### Environment Commands

Sometimes entering and exiting environments can be tiresome, especially if they are used in mostly the same way every time. For example, pmatrix. Commands can specify entering and exiting the environment, and the required arguments can be what goes inside.

つくへ

[The Command](#page-3-0) **[Arguments](#page-11-0)** [Optional Arguments](#page-17-0) [Renewing Commands](#page-25-0)

## Environment Commands

Sometimes entering and exiting environments can be tiresome, especially if they are used in mostly the same way every time. For example, pmatrix. Commands can specify entering and exiting the environment, and the required arguments can be what goes inside.

\newcommand{\epmatrix}[1]{\begin{pmatrix}#1\end{pmatrix}}

\epmatrix{1&0\\0&1}

Produces

. . .

$$
\begin{pmatrix} 1 & 0 \\ 0 & 1 \end{pmatrix}
$$

つくい

[The Command](#page-3-0) [Optional Arguments](#page-18-0) [Renewing Commands](#page-25-0)

# Optional Arguments

Optional arguments are present in many LATFX commands. To make the square root sign into a cube root sign, add [3] before the required argument.

4 0 8

→ 伊 ▶ → 手 ▶

<span id="page-17-0"></span>性

[The Command](#page-3-0) [Optional Arguments](#page-17-0) [Renewing Commands](#page-25-0)

# Optional Arguments

Optional arguments are present in many LATEX commands. To make the square root sign into a cube root sign, add [3] before the required argument.

So

\sqrt[3]{2}

Produces

 $\sqrt[3]{2}$ 

4 0 8

す イヨ メ ヨ メ

э

<span id="page-18-0"></span> $\Omega$ 

[The Command](#page-3-0) [Optional Arguments](#page-17-0) [Renewing Commands](#page-25-0)

# Creating Optional Arguments

To define an optional argument, use the second optional argument for  $\neq$  for  $\neq$  for  $\neq$  for  $\neq$  first argument.

Say we want the integral to automatically designate the variable of integration. We could make it by default choose  $x$ , and allow it to bet set to anything else.

and in

 $\Omega$ 

[The Command](#page-3-0) [Optional Arguments](#page-17-0) [Renewing Commands](#page-25-0)

# Creating Optional Arguments

To define an optional argument, use the second optional argument for  $\neq$  for  $\neq$  for  $\neq$  for  $\neq$  first argument.

Say we want the integral to automatically designate the variable of integration. We could make it by default choose  $x$ , and allow it to bet set to anything else.

 $\newcommand{\int11{x}[x]{\int \text{d}}#1\},$ 

 $4.69 \times 4.72 \times$ 

つくい

[The Command](#page-3-0) [Optional Arguments](#page-17-0) [Renewing Commands](#page-25-0)

\intd x^2 \intd[y] y^2 \intd[] a

メロト メ部 トメ ヨ トメ ヨ トー

目

[The Command](#page-3-0) [Optional Arguments](#page-17-0) [Renewing Commands](#page-25-0)

\intd x^2 \intd[y] y^2 \intd[] a

Produces

イロン イ部ン イ君ン イ君ン

目

[The Command](#page-3-0) [Optional Arguments](#page-17-0) [Renewing Commands](#page-25-0)

\intd x^2 \intd[y] y^2 \intd[] a

Produces

 $\int \mathrm{d} x \, x^2$  $\int dy\,y^2$ 

イロン イ部ン イ君ン イ君ン

目

[The Command](#page-3-0) [Optional Arguments](#page-17-0) [Renewing Commands](#page-25-0)

\intd x^2  $\int\left[\gamma\right]$   $\gamma^2$ \intd[] a

Produces

$$
\int \mathrm{d} x \, x^2
$$

$$
\int \mathrm{d} y \, y^2
$$

If we wanted the optional argument to default to nothing, we need to declare the optional argument with  $[\{\}]$ .

 $\newcommand{\int11{[1][1]{\int 1} \text{ } x+t}$ 

 $QQ$ 

э

[The Command](#page-3-0) [Optional Arguments](#page-17-0) [Renewing Commands](#page-25-0)

# Renewing Commands

Sometimes you want to redefine base commands. To do this, use \renewcommand.

Say we want to format sections so they use roman numberals instead of arabic.

\renewcommand{\thesection}{\Roman{section}}

and in

 $\overline{AB}$ 

<span id="page-25-0"></span> $\Omega$ 

[The Command](#page-3-0) [Errors](#page-30-0)

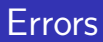

#### Never

William Beason and Evan Ott [Commands and Figures](#page-0-0)

メロメ メタメ メモメ メモメー

<span id="page-26-0"></span>目

[The Command](#page-3-0) [Optional Arguments](#page-17-0) [Renewing Commands](#page-25-0) **[Errors](#page-30-0)** 

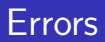

#### Never

use anything but alphabetic characters in command names,

Þ

 $\rightarrow$ 

メロメ メ母メ メミメ メミ

[The Command](#page-3-0) [Optional Arguments](#page-17-0) [Renewing Commands](#page-25-0) **[Errors](#page-30-0)** 

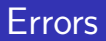

#### Never

- use anything but alphabetic characters in command names,
- define a command which has already been defined,

**K ロ ▶ | K 伊 ▶ | K 手** 

 $\,$ э

 $\rightarrow$ Пb.  $299$ 

э

[The Command](#page-3-0) [Optional Arguments](#page-17-0) [Renewing Commands](#page-25-0) **[Errors](#page-30-0)** 

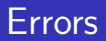

#### Never

- use anything but alphabetic characters in command names,
- **•** define a command which has already been defined,
- use a command within its own definition (or redefinition), or

4 0 8

造

 $\sim$ 

K 向 ▶ : K

[The Command](#page-3-0) [Optional Arguments](#page-17-0) [Renewing Commands](#page-25-0) **[Errors](#page-26-0)** 

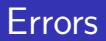

#### Never

- use anything but alphabetic characters in command names,
- **•** define a command which has already been defined,
- use a command within its own definition (or redefinition), or
- **o** create a closed loop.

4 0 8

<span id="page-30-0"></span>э

∢ 何 ▶

[Packages](#page-32-0) The \[includegraphics Command](#page-34-0) [Floats](#page-43-0) \[FloatBarrier](#page-51-0)

 $\leftarrow$ 

造

 $\sim$ 

 $\sim$ 

э

<span id="page-31-0"></span> $\Omega$ 

### Table of Contents

### [New Commands](#page-2-0)

- [The Command](#page-3-0)
- **•** [Arguments](#page-11-0)
- [Optional Arguments](#page-17-0)
- [Renewing Commands](#page-25-0)
- **•** [Errors](#page-26-0)

### **[Floats](#page-31-0)**

- **•** [Packages](#page-32-0)
- The \[includegraphics Command](#page-34-0)
- **•** [Floats](#page-43-0)
- \[FloatBarrier](#page-51-0)

[Packages](#page-32-0) The \[includegraphics Command](#page-34-0) [Floats](#page-43-0) \[FloatBarrier](#page-51-0)

and in

<span id="page-32-0"></span>→ (母) → → ヨ) → → ヨ) →

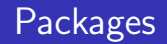

- **•** graphicx required, allows images to be loaded
- caption options to customize captions (but not required to have captions)
- subcaption captions on subfigures
- placeins defines \FloatBarrier
- **o** float not required for floats, but required for precise positioning

[Packages](#page-32-0) The \[includegraphics Command](#page-34-0) [Floats](#page-43-0) \[FloatBarrier](#page-51-0)

母 ト イヨ ト イ

 $\Omega$ 

## Commands and Environments

### Commands

- $\bullet$  \includegraphics allows the insertion of graphics
- $\bullet \setminus$  caption text at the bottom of a figure
- $\bullet$   $\lambda$  label label to reference the figure by
- $\bullet$  \FloatBarrier a barrier floats shall not pass

Environments

- **o** figure
- $\bullet$  wrapfigure
- **o** subfigure
- tabular
- **o** table

The \[includegraphics Command](#page-35-0) \[FloatBarrier](#page-51-0)

and in

∢何 ▶ ∢ ヨ ▶ ∢ ヨ ▶

 $299$ 

<span id="page-34-0"></span>э

### The \includegraphics Command

To include a graphic, use  $\in$  lucludegraphics  $\{image, jpg\}$ 

[Packages](#page-32-0) The \[includegraphics Command](#page-34-0) [Floats](#page-43-0) \[FloatBarrier](#page-51-0)

∢何 ▶ ∢ ヨ ▶ ∢ ヨ ▶

<span id="page-35-0"></span> $200$ 

### The \includegraphics Command

To include a graphic, use  $\in$  includegraphics  $\{image, ipg\}$ 

With graphicx when compiling with pdflatex (you should be using this already), you can import .jpg, .png, and .pdf, and sometimes .eps. Some installations do not natively support .eps, so if want to import them, load the epstopdf package after graphicx.

The \[includegraphics Command](#page-34-0) \[FloatBarrier](#page-51-0)

4 0 8

メ母 トメ ミトメ ミト

 $299$ 

э

## Manipulating Graphics

[Packages](#page-32-0) The \[includegraphics Command](#page-34-0) [Floats](#page-43-0) \[FloatBarrier](#page-51-0)

∢ 何 ≯ → 手 ≯ →

 $\Omega$ 

# Manipulating Graphics

There are several options for manipulating a graphic when it is imported.

• [width=xx] and [height=xx] specify the preferred width and height of the image. If only one is specified, the aspect ratio is maintained

[Packages](#page-32-0) The \[includegraphics Command](#page-34-0) [Floats](#page-43-0) \[FloatBarrier](#page-51-0)

 $200$ 

# Manipulating Graphics

- [width=xx] and [height=xx] specify the preferred width and height of the image. If only one is specified, the aspect ratio is maintained
- [keepspectratio=xx] forces the image to maintain the aspect ratio even if both width and height are defined makes sure neither is exceeded

[Packages](#page-32-0) The \[includegraphics Command](#page-34-0) [Floats](#page-43-0) \[FloatBarrier](#page-51-0)

∢ 何 ≯ → 手 ≯ →

 $200$ 

# Manipulating Graphics

- [width=xx] and [height=xx] specify the preferred width and height of the image. If only one is specified, the aspect ratio is maintained
- [keepspectratio=xx] forces the image to maintain the aspect ratio even if both width and height are defined makes sure neither is exceeded
- [angle=xx] sets the angle in degrees the image is rotated counter-clockwise

[Packages](#page-32-0) The \[includegraphics Command](#page-34-0) [Floats](#page-43-0) \[FloatBarrier](#page-51-0)

∢何 ▶ ∢ ヨ ▶ ∢ ヨ ▶

 $200$ 

# Manipulating Graphics

- [width=xx] and [height=xx] specify the preferred width and height of the image. If only one is specified, the aspect ratio is maintained
- [keepspectratio=xx] forces the image to maintain the aspect ratio even if both width and height are defined makes sure neither is exceeded
- [angle=xx] sets the angle in degrees the image is rotated counter-clockwise
- [trim=1 b r t] crops the image by specified measurements from the left, bottom, right, and top

 $\Omega$ 

# Manipulating Graphics

- [width=xx] and [height=xx] specify the preferred width and height of the image. If only one is specified, the aspect ratio is maintained
- [keepspectratio=xx] forces the image to maintain the aspect ratio even if both width and height are defined makes sure neither is exceeded
- [angle=xx] sets the angle in degrees the image is rotated counter-clockwise
- [trim=1 b r t] crops the image by specified measurements from the left, bottom, right, and top
- [clip=true] allows the image to be trimmed without it, trim does nothing

[Packages](#page-32-0) The \[includegraphics Command](#page-34-0) [Floats](#page-43-0) \[FloatBarrier](#page-51-0)

4 17 18

∢何 ▶ ∢ ヨ ▶ ∢ ヨ ▶

 $\Omega$ 

# Resizing Example

Note that LAT<sub>E</sub>Xapplies width and height *before* rotation, so width=1in, height=2in, angle=90 will produce an image which actually has width 2 and height 1.

See example.

[Packages](#page-32-0) The \[includegraphics Command](#page-34-0) [Floats](#page-43-0) \[FloatBarrier](#page-51-0)

 $\blacktriangleleft \oplus \blacktriangleright \dashv \exists \blacktriangleright \dashv \exists$ 

<span id="page-43-0"></span> $\Omega$ 

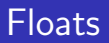

Float environments are containers for things which should not be broken across pages. The predefined ones are table and figure.

table is mainly used as a wrapper for tabular, allows for tables to be created.

figure can contain almost anything - useful if you want to add a caption to equations

[Packages](#page-32-0) The \[includegraphics Command](#page-34-0) [Floats](#page-43-0) \[FloatBarrier](#page-51-0)

 $\sim$   $\sim$ 

∢ 何 ≯ → 手 ≯ →

ヨト

 $200$ 

# Creating a Float

```
\begin{figure}
\begin{center}
\includegraphics[scale=0.9]{waterfall.jpg}
\end{center}
\caption{A waterfall at Yosemite.}
\end{figure}
```
See float example.

[Packages](#page-32-0) The \[includegraphics Command](#page-34-0) [Floats](#page-43-0) \[FloatBarrier](#page-51-0)

母→ ∢∃→

 $\Omega$ 

### Float Positioning

[Packages](#page-32-0) The \[includegraphics Command](#page-34-0) [Floats](#page-43-0) \[FloatBarrier](#page-51-0)

何 ▶ -∢ 手 ▶ -∢

 $\Omega$ 

### Float Positioning

While images not in the figure environment stay in the same place, LATEX calculates optimal places to position floats. There are several ways to modify the default behavior with the optional argument to the figure environment.

 $\bullet$  [h] suggests to put the figure approximately where the figure appears in the code

[Packages](#page-32-0) The \[includegraphics Command](#page-34-0) [Floats](#page-43-0) \[FloatBarrier](#page-51-0)

∢ 何 ≯ → 手 ≯ →

 $200$ 

### Float Positioning

- $\bullet$  [h] suggests to put the figure approximately where the figure appears in the code
- $\bullet$  [t] and [b] put the figure at the top or bottom of whichever page LATEXdecides to put the figure in

[Packages](#page-32-0) The \[includegraphics Command](#page-34-0) [Floats](#page-43-0) \[FloatBarrier](#page-51-0)

∢何 ▶ ∢ ヨ ▶ ∢ ヨ ▶

 $200$ 

## Float Positioning

- $\bullet$  [h] suggests to put the figure approximately where the figure appears in the code
- $\bullet$  [t] and [b] put the figure at the top or bottom of whichever page LATEXdecides to put the figure in
- [p] puts the figure in a special page with just figures

[Packages](#page-32-0) The \[includegraphics Command](#page-34-0) [Floats](#page-43-0) \[FloatBarrier](#page-51-0)

→ 何 ▶ → ヨ ▶ → ヨ ▶

 $200$ 

## Float Positioning

- $\bullet$  [h] suggests to put the figure approximately where the figure appears in the code
- $\bullet$  [t] and [b] put the figure at the top or bottom of whichever page LATEXdecides to put the figure in
- [p] puts the figure in a special page with just figures
- [!] tells LATEXto not care as much about calculating

**K 何 ▶ 【 ヨ ▶ 【 ヨ ▶** 】

重

 $\Omega$ 

# Float Positioning

- $\bullet$  [h] suggests to put the figure approximately where the figure appears in the code
- $\bullet$  [t] and [b] put the figure at the top or bottom of whichever page LATEXdecides to put the figure in
- [p] puts the figure in a special page with just figures
- [!] tells LATEXto not care as much about calculating
- $\bullet$  [H] puts the float at the exact position in the code (not a suggestion like [h!]) - requires the float package

[Packages](#page-32-0) The  $\setminus$ [includegraphics Command](#page-34-0) [Floats](#page-43-0) \[FloatBarrier](#page-51-0)

<span id="page-51-0"></span> $200$ 

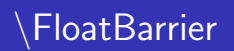

LATEXtakes suggestions rather lightly and has strong opinions about where figures should be placed, so sometimes *it just won't listen*. To counter this, load the placeins package and use the \FloatBarrier command.

\FloatBarrier creates a barrier which floats cannot cross. If you place one before and after a float in the code, LATEXis forced to typeset the float in that precise position.